## **投票画面へのアクセス方法**

## **学会HPの上部にある「ログイン」ボタンをクリック**

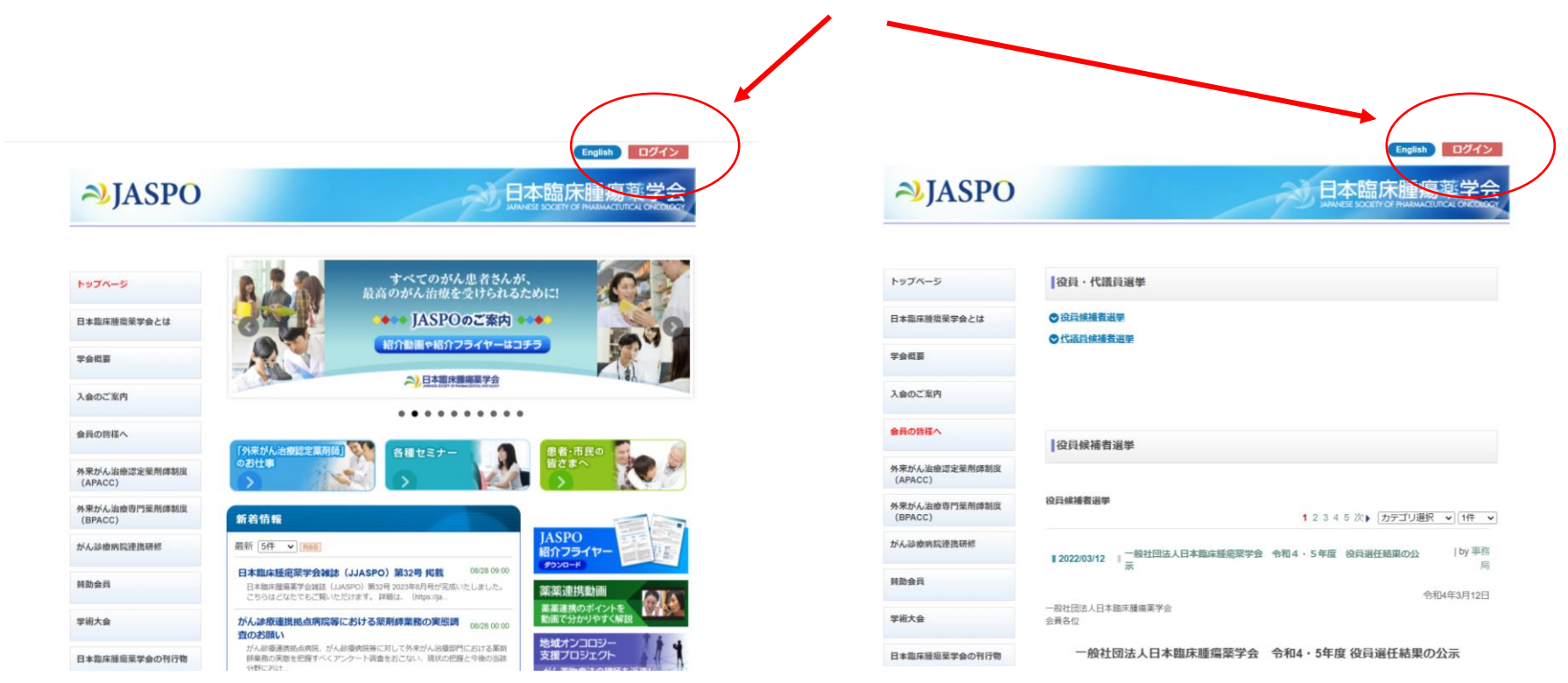

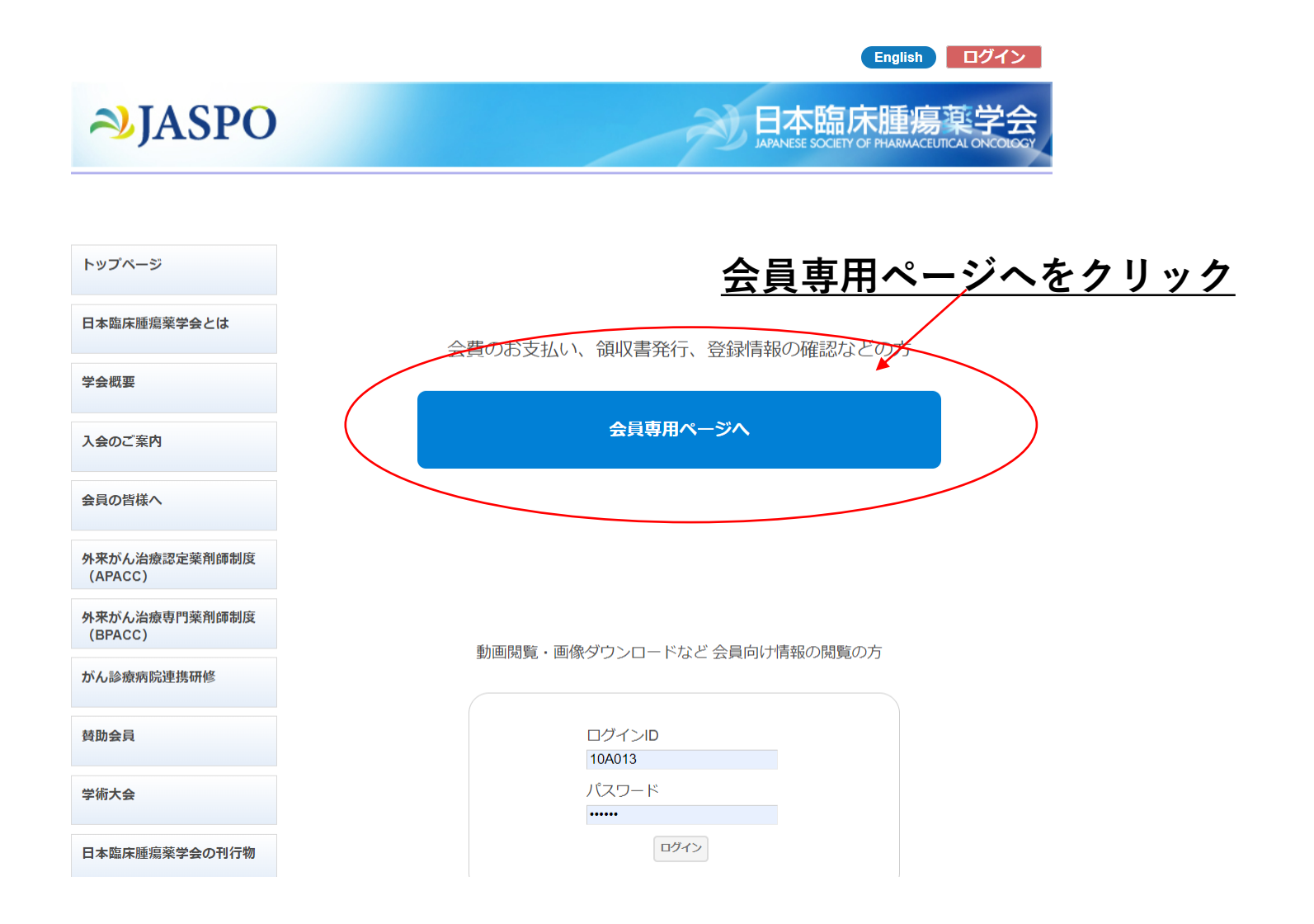

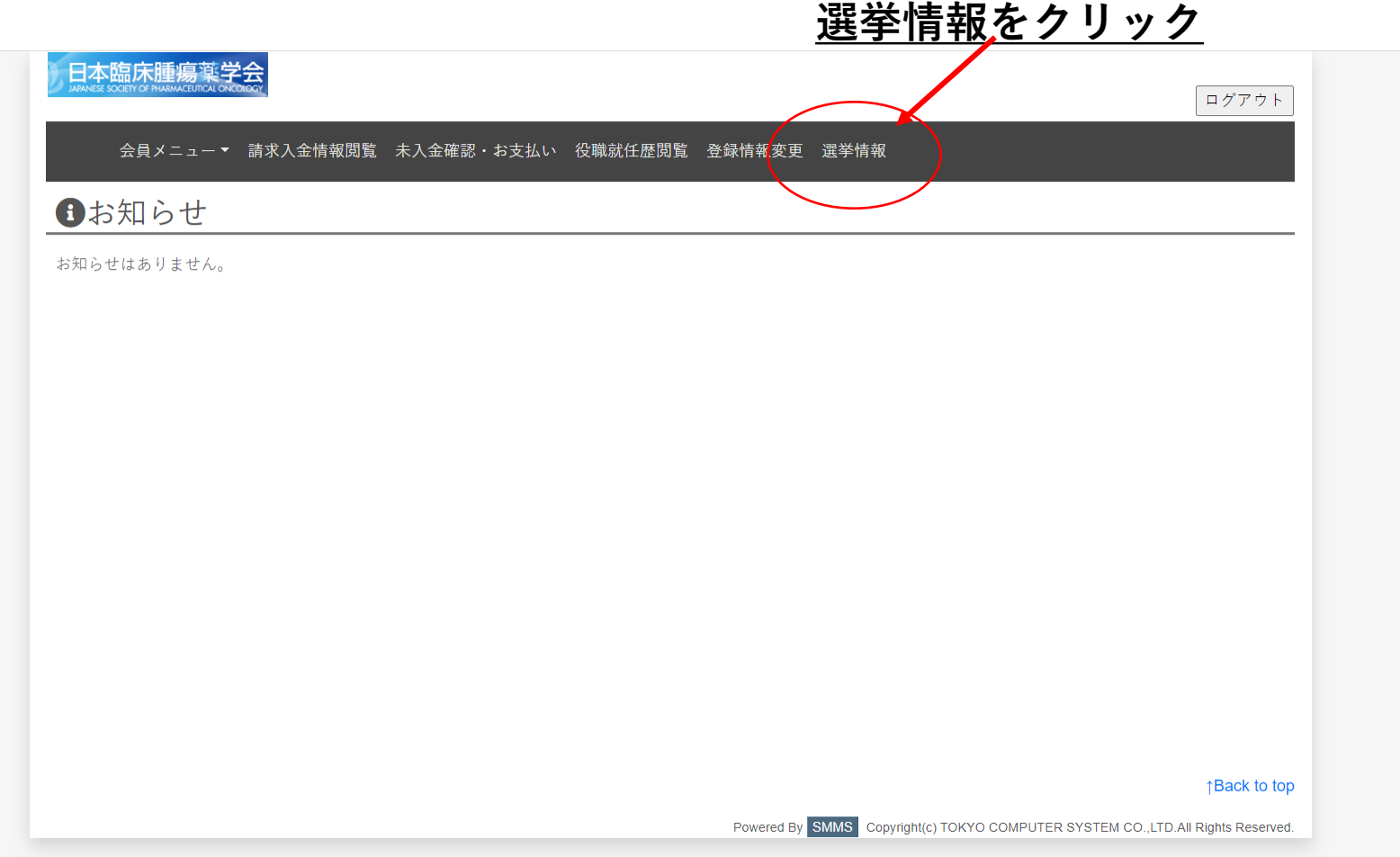

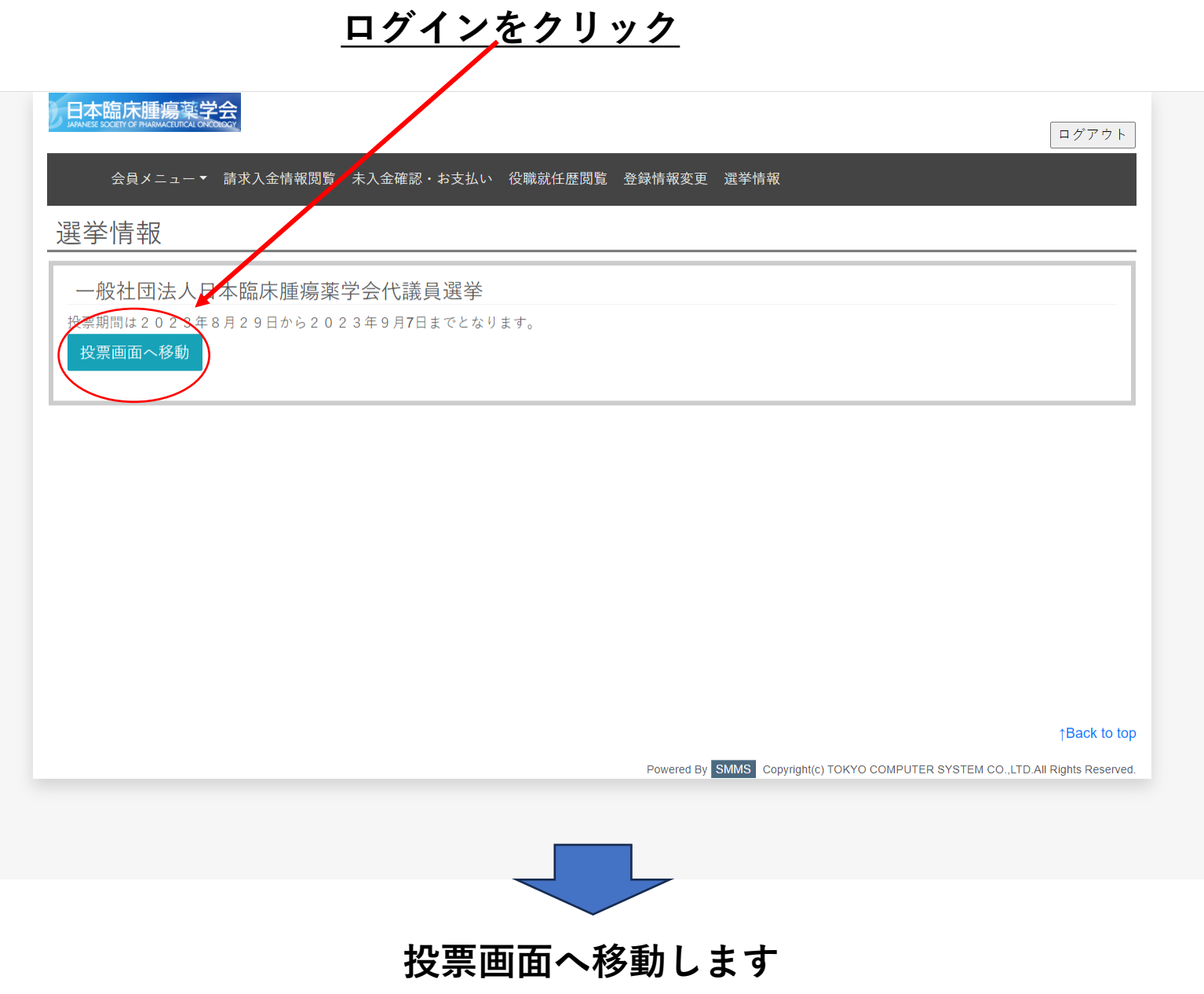